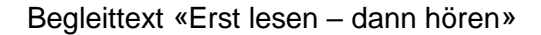

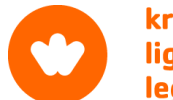

# **Schmerz, lass nach**

**Selbstsuggestionen zur Schmerzberuhigung**

**Bitte lesen Sie diesen Begleittext aufmerksam durch, bevor Sie die Audiofiles das erste Mal hören. Er führt in die Methode ein und erläutert den optimalen Umgang mit den Files – wie ein Blick auf den Wegweiser zur praktischen Orientierung, bevor Sie sich auf den Weg machen.**

### **Einführung für einen wirkungsvollen Umgang mit «Schmerz, lass nach»**

Manche Menschen möchten zusätzlich zur ärztlichen Schmerzbehandlung einen eigenen Weg zur Schmerzlinderung finden. Für sie hat die Krebsliga die Kassette «Schmerz, lass nach» produziert und stellt sie nun auch als Audiodateien zum Download zur Verfügung.

Die Selbstsuggestionen sind eine mögliche Ergänzung und Erweiterung der medizinischen Schmerztherapien. Sowohl bei leichten als auch bei starken Schmerzen können sie sinnvoll und hilfreich sein.

Wir hoffen, es gelinge Ihnen, sich von Ihren Schmerz nicht erdrücken zu lassen, sondern Ihnen dank veränderter Wahrnehmung ein anderes Gesicht zu geben.

Lassen Sie sich durch die Worte von Brigitta Wössmer und durch die Flötenklänge von Susan Porchet an Orte entführen, wo Sie nichts müssen, wo Sie das Da-Sein einfach geschehen lassen dürfen.

Frau Wössmer ist Psychologin mit einer Zusatzausbildung in medizinischer Hypnose. Ihre auf dieser Kassette angewandte Methode hat sich in der Praxis als sehr wirksam erwiesen und ist schon oft erfolgreich zu Schmerzberuhigung eingesetzt worden.

Frau Porchet ist Musiktherapeutin und setzt Musik unter anderem auch zur Schmerzberuhigung ein. Auf dieser Kassette begleitet und vertieft die Musik die allmähliche Veränderung Ihrer Wahrnehmung.

## **WAHRNEHMEN – VERÄNDERN – BERUHIGEN**

Die für «Schmerz lass nach» gewählte Methode der Selbstsuggestion geht über herkömmliche Entspannungsmethoden hinaus. Selbstsuggestion ist nichts Magisches; ein Bild kann dies verdeutlichen: Stellen Sie sich vor, Sie beissen in eine saure Zitrone… Ihr Mund zieht sich unwillkürlich zusammen… auch der Speichelfluss nimmt zu… Ihre Vorstellung hat also bestimmte Vorgänge im Körper ausgelöst oder beeinflusst. Genau das geschieht auch bei Selbstsuggestionen oder Selbsthypnosen, durch die Sie in diesen Audiofiles geführt werden.

Jedes File dauert 45 Minuten und ist in sich abgeschlossen, so dass sie einzeln gehört werden können.

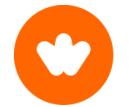

#### **File/Seite A: entspannen – sich finden**

führt Sie in einen angenehmen Entspannungszustand und an einen Ort der Ruhe und der Geborgenheit, und Sie können sich überraschen lassen, welche Veränderungen Sie in Ihrem Körper wahrnehmen werden.

#### **File/Seite B: wahrnehmen – verändern – beruhigen**

lässt Sie ebenfalls einen angenehmen entspannten Zustand erfahren und dann Möglichkeiten erleben, wie Gedanken die Wahrnehmung Ihres Körpers verändern und auch Schmerzen zu beruhigen vermögen.

- Suchen Sie sich, bevor Sie die Files hören, einen bequemen, wohligen Platz auf dem Bett oder in einem Sessel, wo Sie mindestens 45 Minuten verweilen möchten.
- Schalten Sie nach Möglichkeit alle störenden Geräusche aus; vielleicht ziehen Sie sogar das Telefon aus.
- Sie werden jeweils verschiedene Vorstellungen und Möglichkeiten hören, es sind Optionen, und Sie werden wie von selber jenen folgen, die Sie ansprechen. Es ist wie bei einem kalten Buffet oder bei einem Malkasten mit vielen Farben. Sie nehmen sich das, was Ihnen gefällt und worauf Sie Lust haben. Und Sie wissen, dass Sie beim nächsten Mal etwas Anderes auslesen oder erneut bei Ihrer Lieblingsspeise oder Ihrer Lieblingsfarbe bleiben können.
- Im Umgang mit Schmerzen gibt es kein Richtig oder Falsch. Alles, was Ihnen guttut, ist hilfreich. Es ist wie beim Regen. Er fällt auf die Erde, auf Gräser und Blumen und er tut ihnen gut. Dann versickert das Regenwasser im Boden, dringt immer tiefer und tiefer in die Erdschichten ein, es findet seinen eigenen Weg, um dann irgendwo, ohne dass irgendetwas getan werden muss, als lebendige frische Quelle an die Oberfläche zu dringen und wieder gut zu tun. Selbst wenn es auf der Erdoberfläche brodelt, fliesst das Wasser im Erdinnern auf eigenen unsichtbaren Wegen ruhig und stetig zur Quelle.
- Sollten während des Hörens wider Erwarten irritierende oder unangenehme Gefühle auftreten, unterbrechen Sie bitte das File. Es hat keinen Sinn und es wäre auch falsch, sich etwas aufzuzwingen.
- Übrigens: Es kann sein, dass ganz unterschiedliche Gefühle von Traurigkeit, über Schmerzen bis zu Heiterkeit und Leichtigkeit – auftreten. Sie selber werden spüren, was es in Ihnen auslöst. Wenn Sie merken, dass es Ihnen guttut, können Sie die Files immer wieder hören.
- Vielleicht möchten Sie die Stille des Verweilens an einem angenehmen Ort verlängern und dabei weiterhin von Musik begleitet sein. Wählen Sie dafür aus Ihren persönlichen Tonträgern Musikstücke, durch welche Sie sich getragen und geborgen fühlen. Als wirksam erwiesen haben sich unter anderem: W.A. Mozart, Andante aus dem Klavierkonzert Nr. 21, A. Morisod, Et les oiseaux chantaient, oder auch Naturgeräusche wie Meeresrauschen, Regenschauer, Wind, Vogelgesang.

Die Audiofiles sind als Audiokassette produziert worden, die im [Shop bestellt](https://shop.krebsliga.ch/broschueren-infomaterial/leben-mit-krebs/begleitsymptome/schmerz-lass-nach/) werden kann.

#### [Impressum](https://www.krebsliga.ch/ueber-krebs/nebenwirkungen/schmerzen/schmerzen-koennen-fast-immer-gelindert-werden/schmerz-lass-nach-selbstsuggestionen-zur-schmerzberuhigung/)